## **SIEMENS**

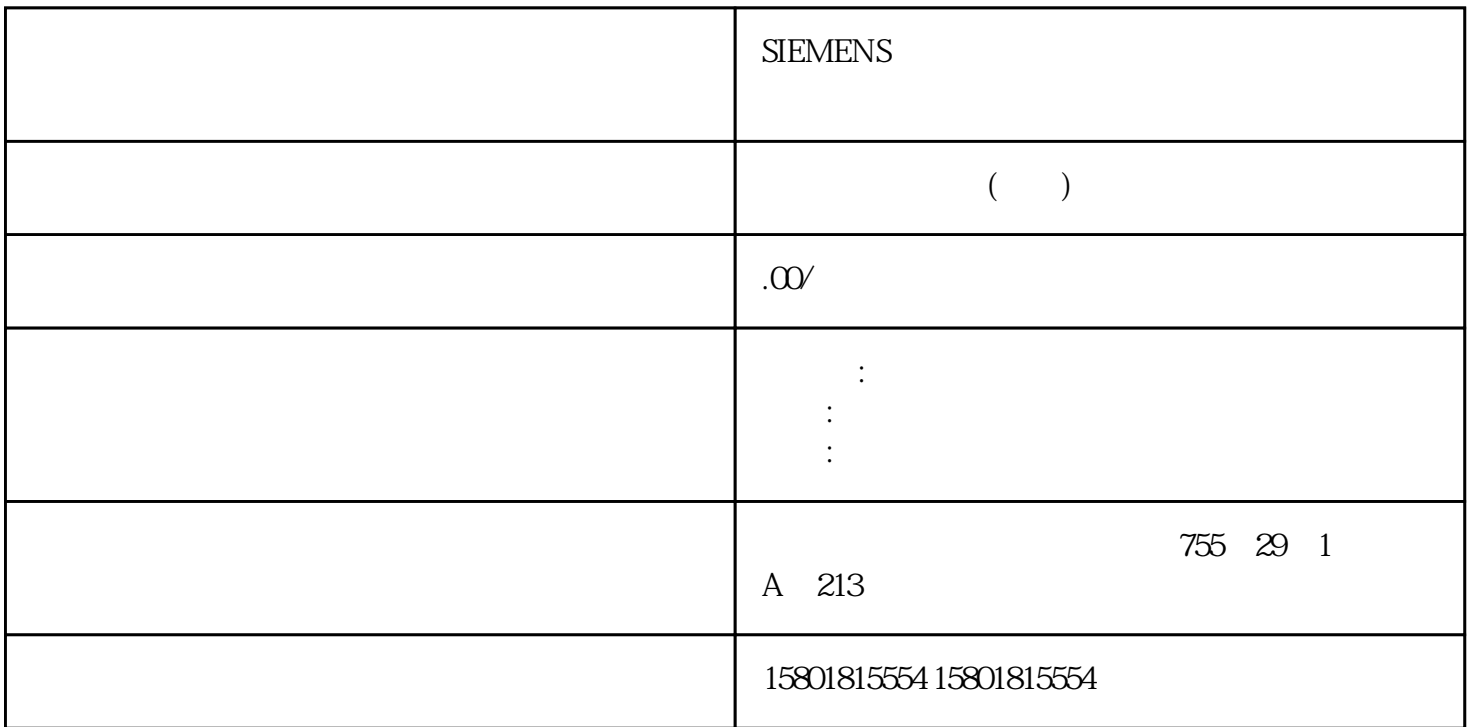

Internet Web Web Web Web CPU CPU Web PC Web  $N$ CPU (Web CP) CPU  $STOP$  RUN PLC  $I/O$ CPU CPU Web CPU CPU S Web  $HTML$  HTML HTML " AWP" AutomationWeb Programming Web Web CPU STEP 7 CPU Web Web Web Web  $\sim$  PC Web  $\sim$  Internet Explorer 8.0 Internet Explorer 9.0 Mozilla Firefox 17.0.1 Google Chrome 23.0 Apple Safari 5.1.7 (Windows) Apple Safari 6.0.2 (Mac)Web<br>Web Internet Explorer 6.0 HMI Web Internet Explorer 6.0 HMI Mobile Safari 7534.48.3 (iOS 5.0.1) Mobile Android Browser 2.3.4 Mobile Google Chrome 23.0 Internet  $Web \t 9.1 \t Web \t 276 \t 01/2015$  $A5E02486780$ -AG 279) 9.1 Web Web CPU Web Web " " (Start) CPU CPU  $\qquad \qquad \text{Web} \qquad \text{CP} \qquad \text{``} \qquad \text{``} \qquad \text{(Start)}$  $CP$  CP Web CPU STOP RUN LED " "(Variable Status)页面允许您监视或修改 CPU 中的任何 I/O或存储器数据。必须具有"读取变量状态"的权限才能  $\ldots$  " $\qquad \qquad \ldots$  " $\qquad \qquad \text{IOO} \qquad \text{PLC}$ 

 $\frac{1}{\alpha}$  , where  $\frac{1}{\alpha}$  is the conduction  $\alpha$  is the conduction  $\alpha$ 

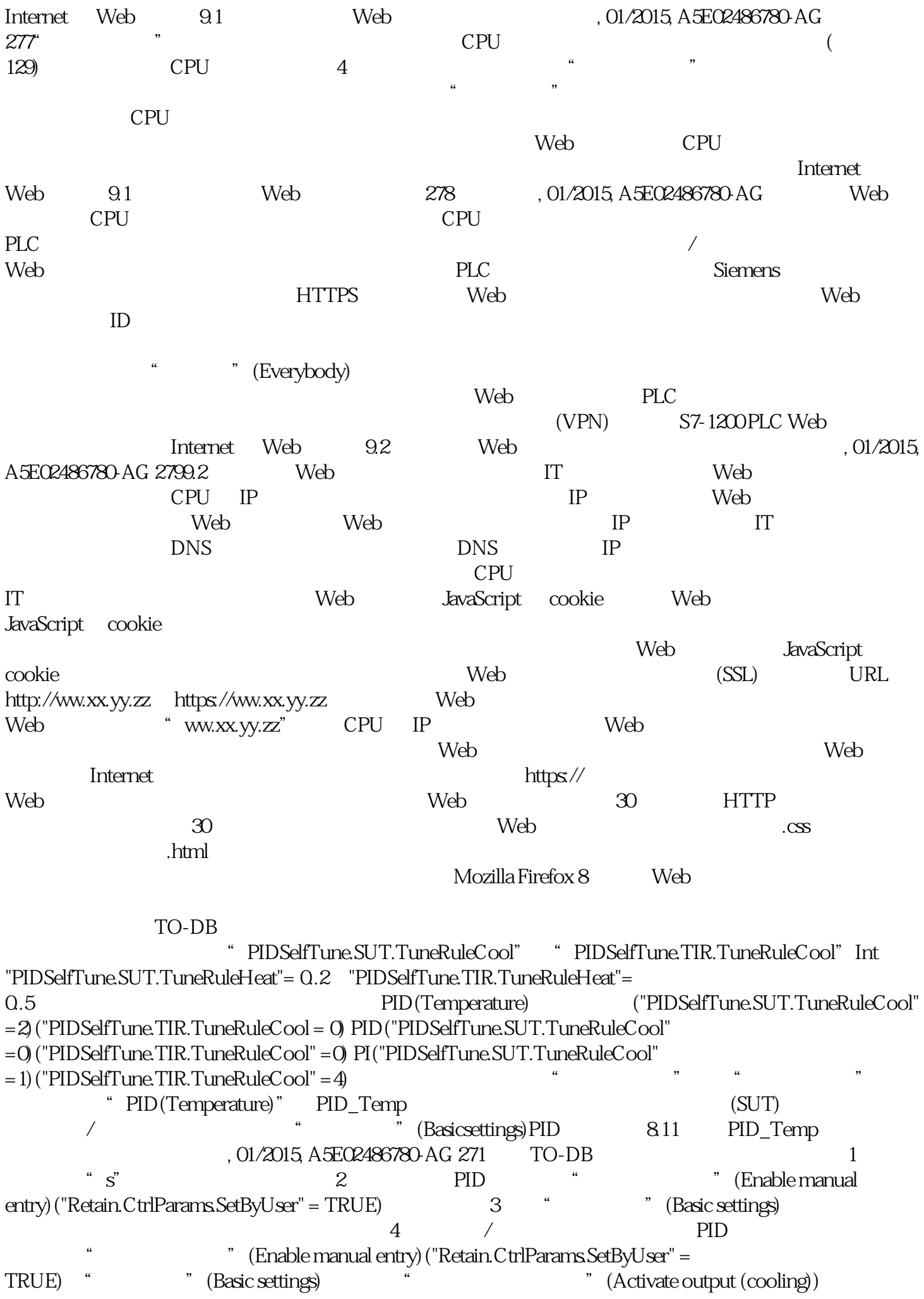

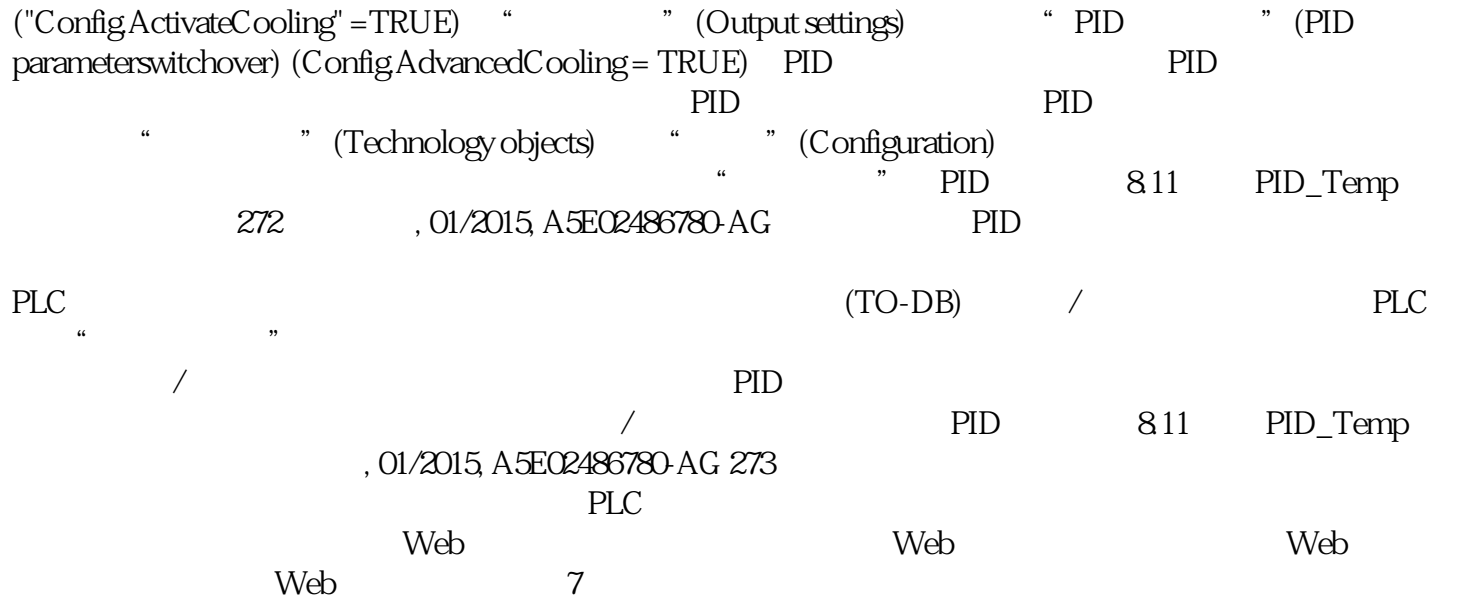